# **Using Java 8 Lambdas And Stampedlock To Manage Thread Safety**

# **Dr Heinz M. Kabutz**

## **heinz@javaspecialists.eu**

**Last updated 2017-04-26**

Last updated 2017-04-26<br>© 2013-2017 Heinz Kabutz – All Rights Reserved

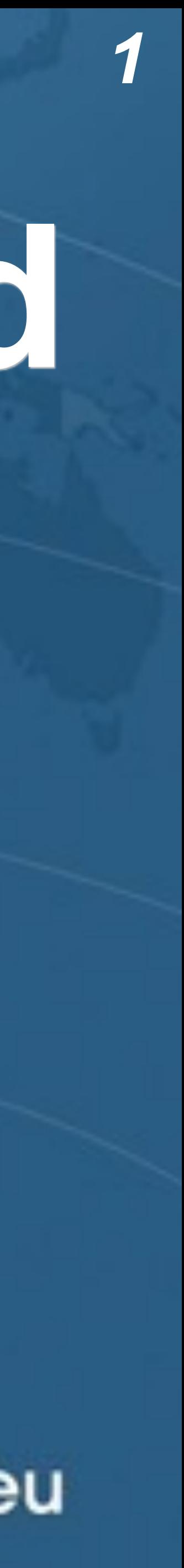

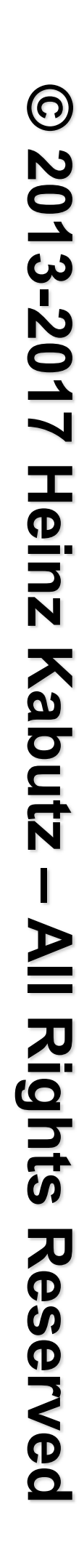

# What is StampedLock?

l**Java 8 synchronizer** 

## *OAllows optimistic reads*

## $\bullet$  **Use to enforce invariants across multiple fields –For simple classes, synchronized/volatile is easier and faster**

**–ReentrantReadWriteLock only has pessimistic reads** 

## l**Not reentrant**

**–This is** *not* **a feature** 

*2*

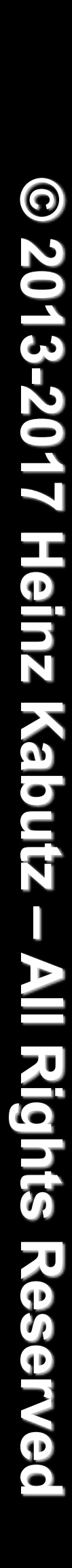

**public class** StampedLock { **long** writeLock() *// never returns 0, might block*

 *// returns new write stamp if successful; otherwise 0* **long** tryConvertToWriteLock(**long** stamp)

**void** unlockWrite(**long** stamp) *// needs write stamp* 

*// and a bunch of other methods left out for brevity*

- 
- 
- 
- 

# Pessimistic Exclusive Lock (write)

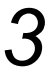

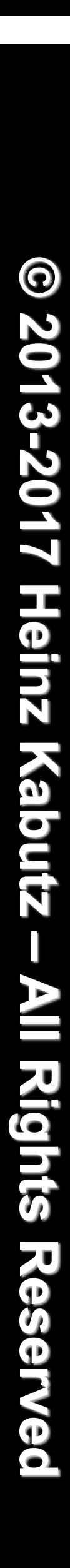

- **public class** StampedLock { // continued ... **long** readLock() *// never returns 0, might block*
	- *// returns new read stamp if successful; otherwise 0* **long** tryConvertToReadLock(**long** stamp)
	- **void** unlockRead(**long** stamp) *// needs read stamp*
	- **void** unlock(**long** stamp) *// unlocks read or write*

# Pessimistic Non-Exclusive Lock (read)

*4*

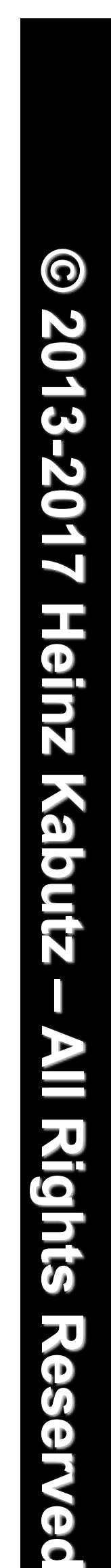

**public class** StampedLock { *// continued ... // could return 0 if a write stamp has been issued* **long** tryOptimisticRead()

 *// return true if stamp was non-zero and no write // lock has been requested by another thread since // the call to tryOptimisticRead()* **boolean** validate(**long** stamp)

## Optimistic Non-Exclusive Read (No Lock)

*5*

# **All Rights Reserved**

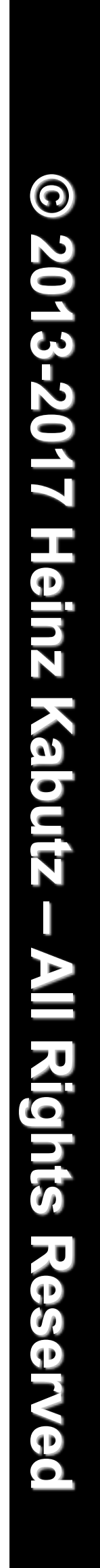

## Sifis the Crocodile (RIP)

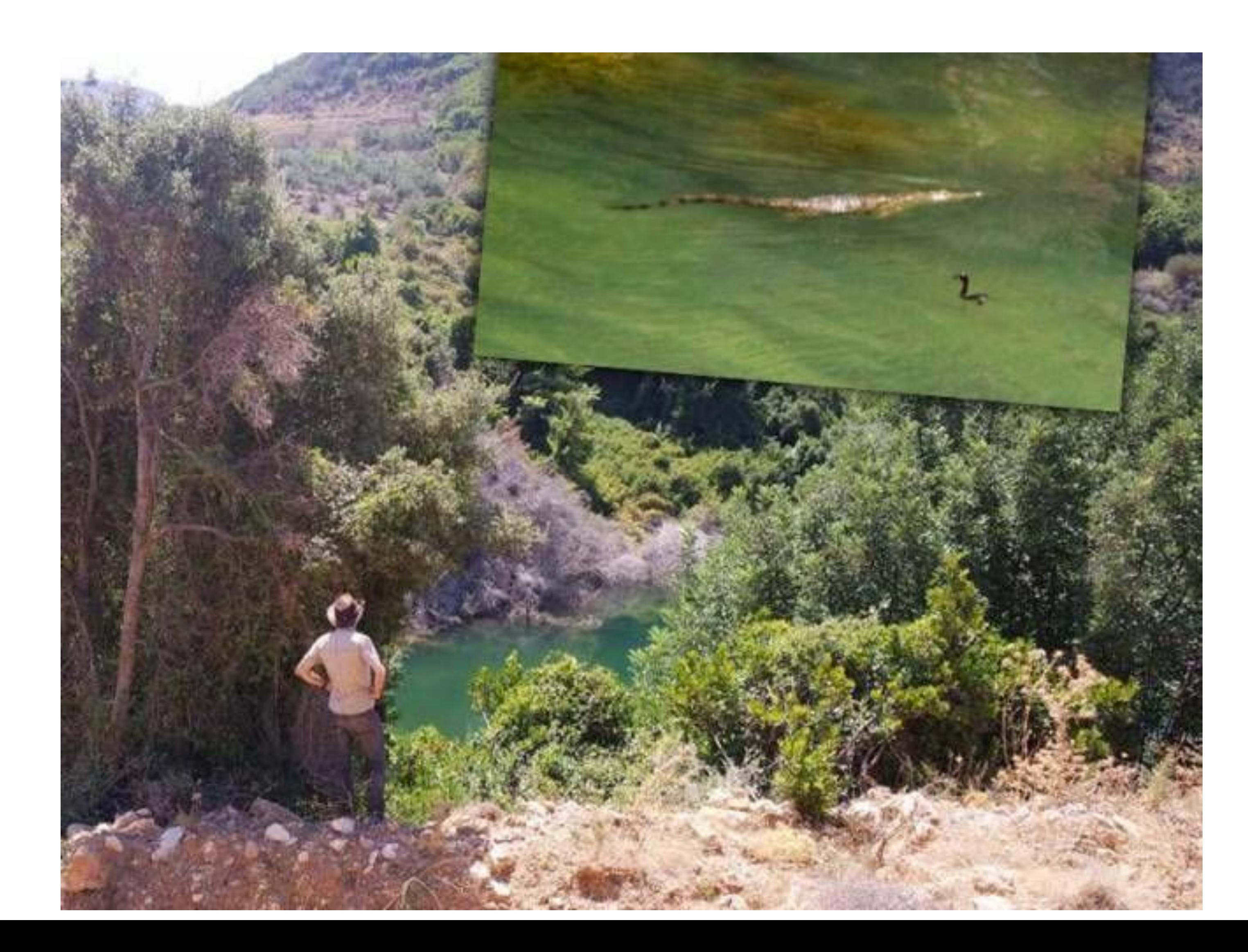

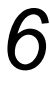

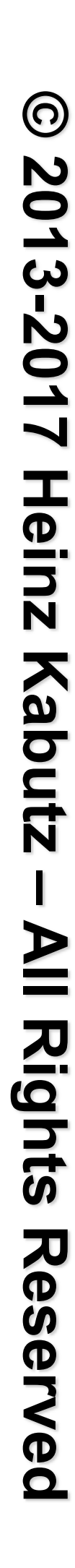

## Introducing the Position Class

## l**When moving from (0,0) to (5,5), we want to go in a diagonal line**

**–We don't want to ever see our position at (0,5) or (5,0) (5,5)**  $\mathcal{O}(e)$ **(0,0)**

- 
- 

*7*

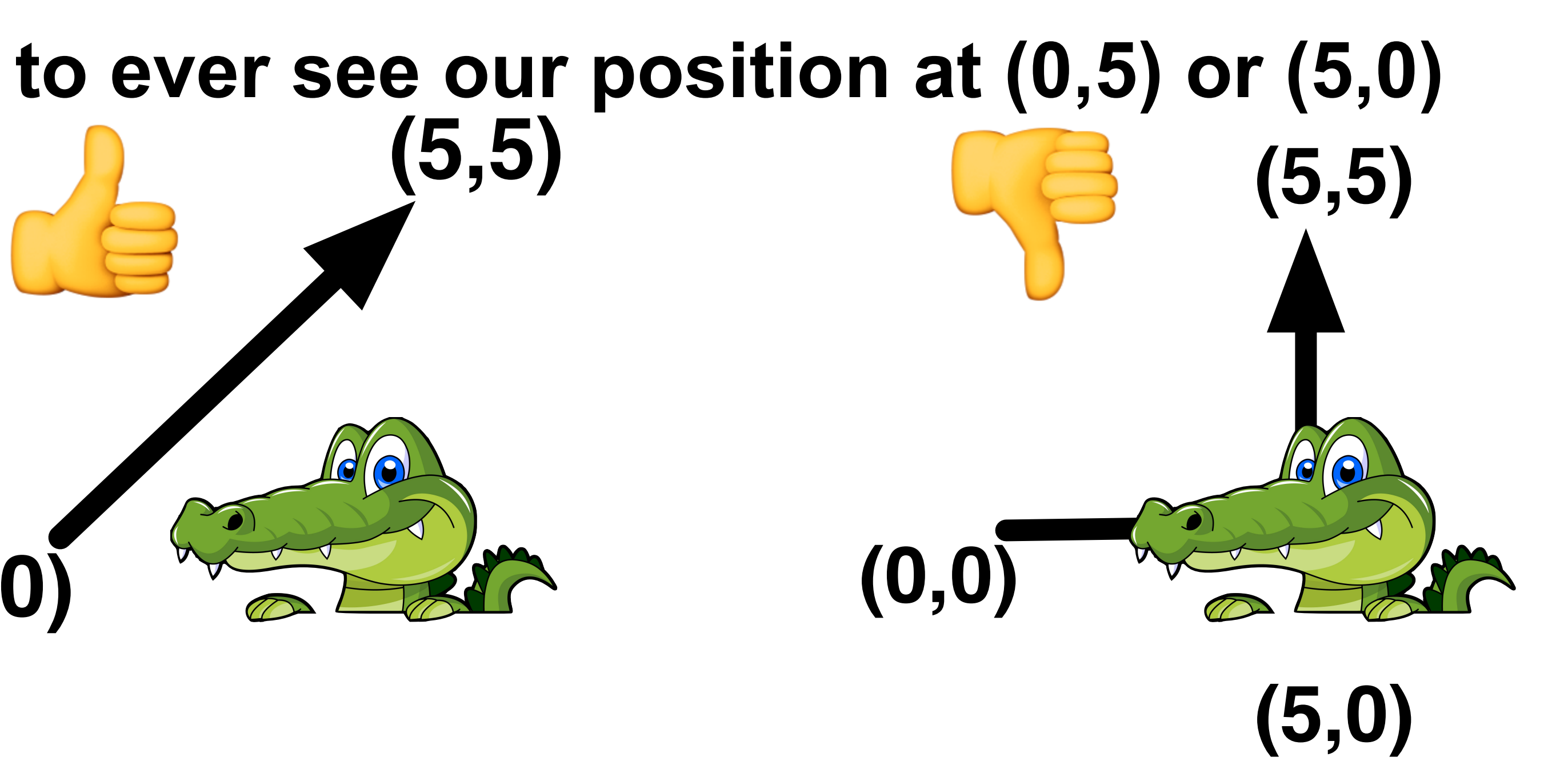

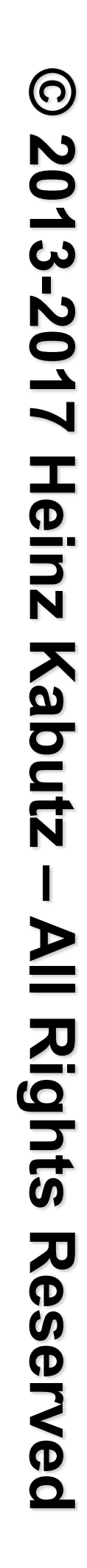

## Moving Our Position

## $\bullet$  **Similar to ReentrantLock code**

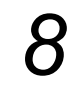

**public class** Position {  **private double x, y; private final** StampedLock sl = **new** StampedLock();

 *// method is modifying x and y, needs exclusive lock*  **public void** move(**double** deltaX, **double** deltaY) {

```
 long stamp = sl.writeLock(); 
     try { 
      x == deltaX;
      y += deltaY;
     } finally { 
       sl.unlockWrite(stamp); 
 } 
 }
```
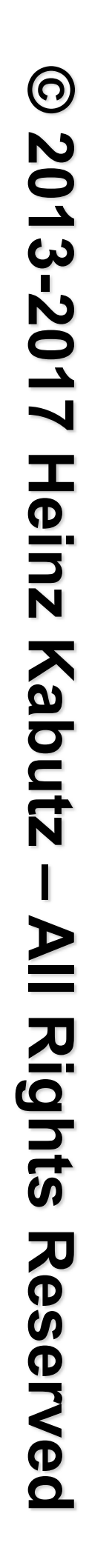

## Using AtomicReference

## $\bullet$  **do-while until we finally manage to move**

 **public void** move(**double** deltaX, **double** deltaY) { **double**[] current, next = **new double**[2]; **do** {  $current = xy.get();$  $next[0] = current[0] + det\atop$ 

- $next[1] = current[1] + detA$ ;
- 

}<br>}

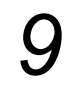

**public class** PositionAtomicNonBlocking { **private final** AtomicReference<**double**[]> xy = **new** AtomicReference<>(**new double**[2]);

```
 } while(!xy.compareAndSet(current, next));
```
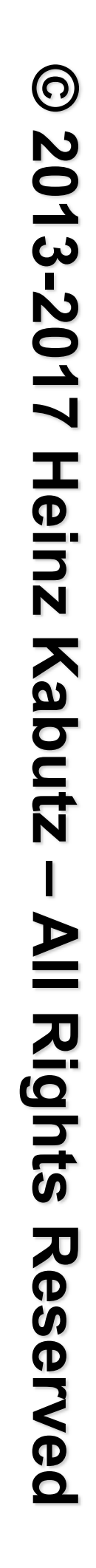

## CompareAndSwap with sun.misc.Unsafe

## **• First we find the memory location offset of the field "xy"**

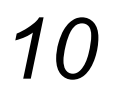

**public class** PositionUnsafeNonBlocking { **private final static** Unsafe UNSAFE = Unsafe.getUnsafe(); **private static final long** XY\_OFFSET; **static** { **try** {  $XY$  OFFSET = UNSAFE.objectFieldOffset( PositionUnsafeNonBlocking.**class**. getDeclaredField("xy")); } **catch** (NoSuchFieldException e) { **throw new** ExceptionInInitializerError(e); } } **private volatile double**[] xy = **new double**[2];

**public void** move(**double** deltaX, **double** deltaY) { **double**[] current, next = **new double**[2]; **do** {  $current = xy;$  $next[0] = current[0] + det\atop$ 

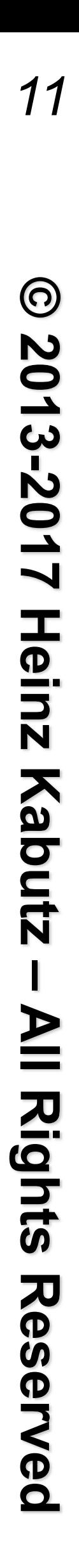

## CompareAndSwap with sun.misc.Unsafe

## **• Our move() method is similar to AtomicReference**

 $next[1] = current[1] + delta$ ; } **while** (!UNSAFE.compareAndSwapObject( **this**, XY\_OFFSET, current, next));

}

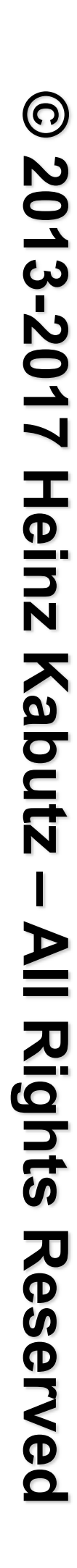

## So When To Use Unsafe?

- **<b>Simple answer:</b> <b>never:</b>**
- **Reputation of "running close to bare metal"** 
	- **–But just like "Quick Sort", it can be slower than alternatives**
- **AtomicFieldUpdaters have increased in performance** 
	- **–http://shipilev.net/blog/2015/faster-atomic-fu/**

## l**VarHandles in Java 9**

*12*

# **Using Java 8 Lambdas and StampedLock To Manage Thread Safety Say "Hi" - Or Join My Newsletter http://tinyurl.com/jforum17**

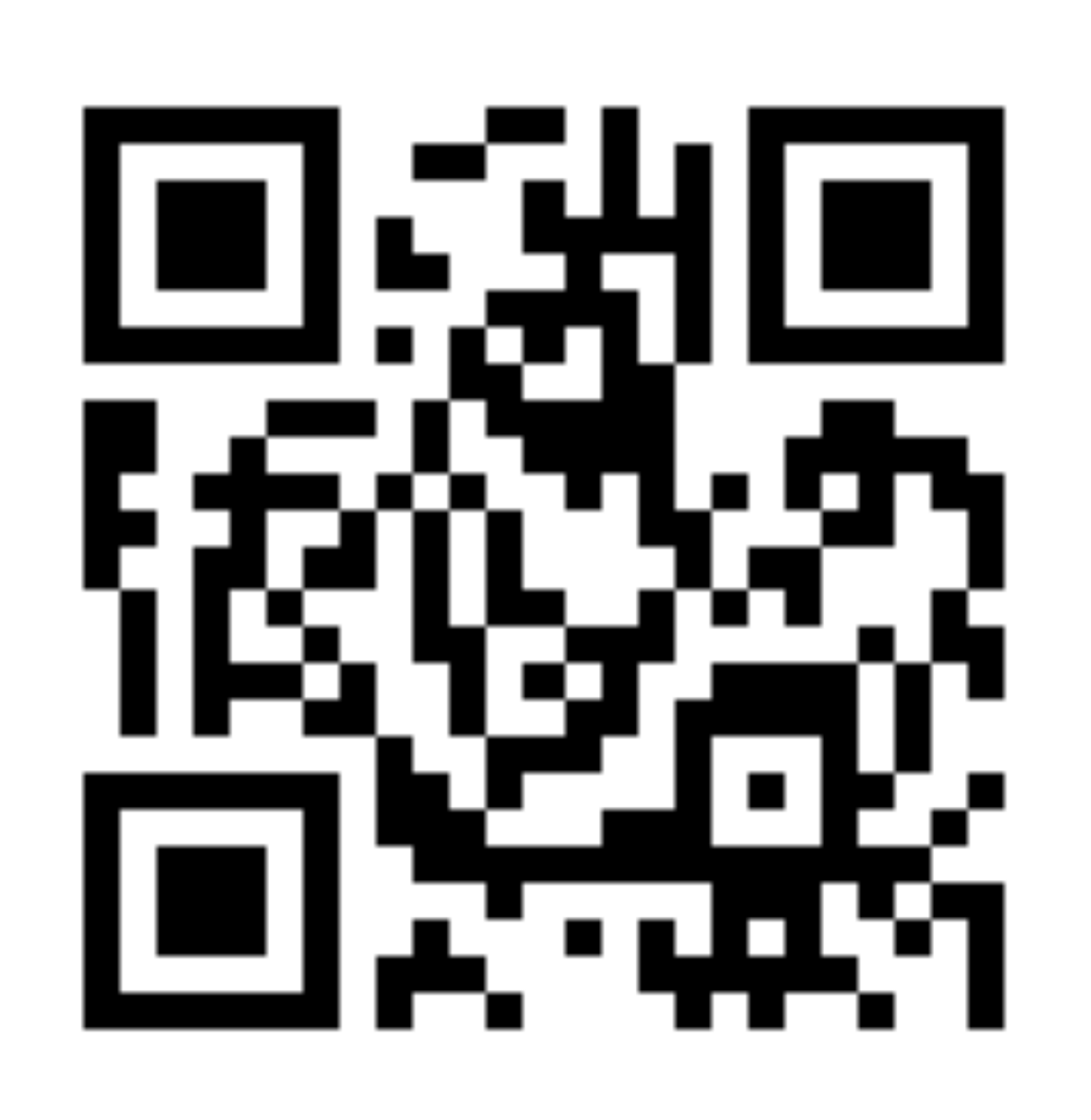

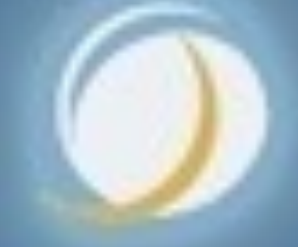

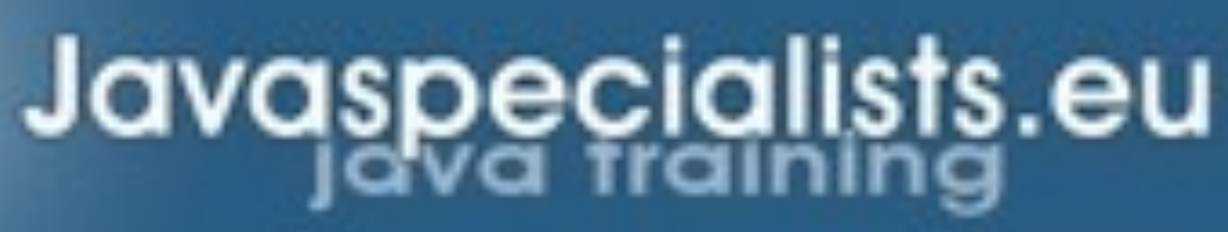

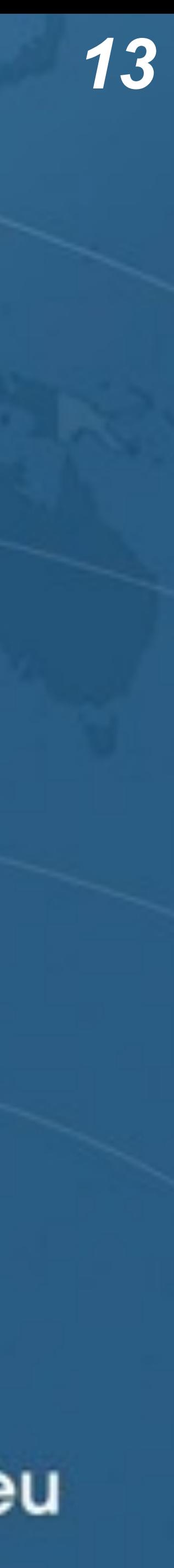

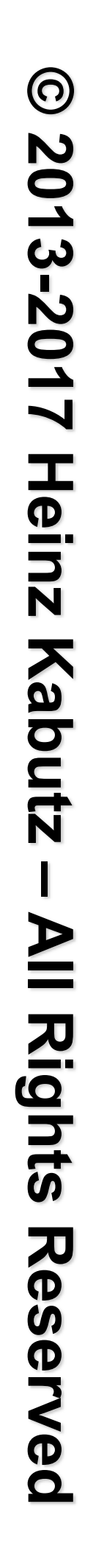

## VarHandles Instead of Unsafe

**• VarHandles remove biggest temptation to use Unsafe** 

- **Additional cool features, such as:** 
	- **–get()/set() plain field access**
	- **–getOpague() / setOpague()**
	- **–getAcquire() / setRelease()**
	- **–getVolatile() / setVolatile()**

**–http://gee.cs.oswego.edu/dl/html/j9mm.html** 

## $**•** Same speed as Unsafe$

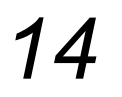

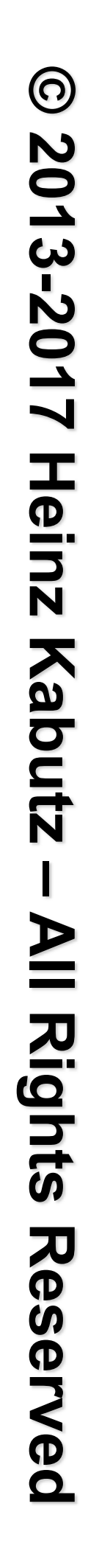

## VarHandles Instead of Unsafe

**• First step is to set up the VarHandle public class** PositionVarHandlesNonBlocking { **private static final** VarHandle XY;

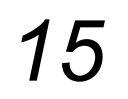

```
 static { 
    try { 
      XY = MethodHandles.lookup() . findVarHandle( PositionVarHandlesNonBlocking.class,
         "xy", double[].class); 
     } catch (ReflectiveOperationException e) { 
       throw new Error(e); 
 } 
 }
```
Note: Exact API might still change

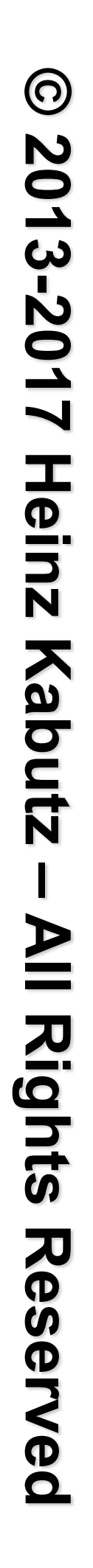

## CompareAndSet with VarHandle

## **• Our move() method almost identical to "Unsafe" version**

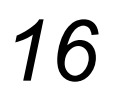

**public void** move(**double** deltaX, **double** deltaY) { **double**[] current, next = **new double**[2]; **do** {  $current = xy;$  $next[0] = current[0] + deltaX;$  $next[1] = current[1] + delta$ ; } **while** (!XY.compareAndSet(**this**, current, next)); }

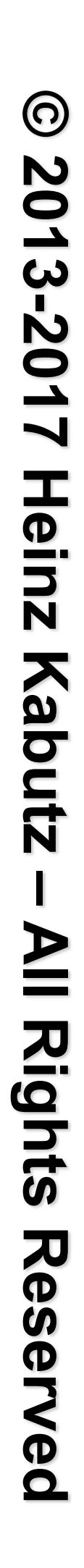

## compareAndExchangeVolatile() with VarHandle

## $\bullet$  **Instead of reading the volatile field, get it from CAS**

*17*

 $next[1] = current[1] + det(x)$ ; }

**public void** move(**double** deltaX, **double** deltaY) { **double**[] current, swapResult = xy, next = **new double**[2]; **do** {

 $current = swapResult;$  $next[0] = current[0] + det\atop$ 

 **while** ((swapResult = (**double**[]) XY.compareAndExchangeVolatile( **this**, current, next)) != current);

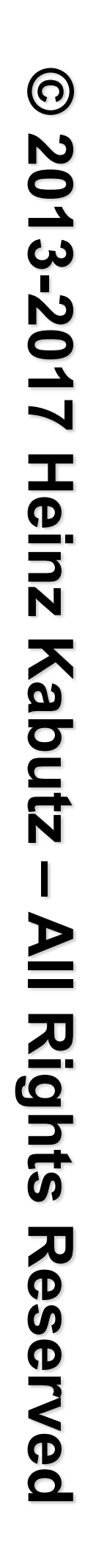

## Back to StampedLock: Optimistic Read

## $O$ **Avoids pessimistic read locking**

## **OBetter throughput than ReadWriteLock**

- 
- 

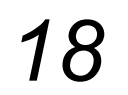

- 
- 

# Code Idiom for Optimistic Read

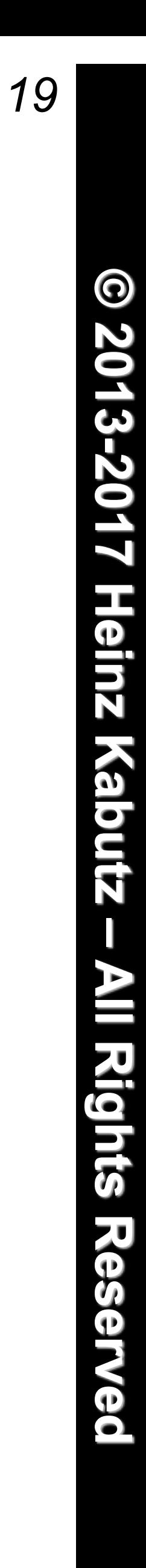

**public double** optimisticRead() { **long** stamp = sl.tryOptimisticRead(); **double** currentState1 = state1, currentState2 = state2, ... etc.; **if** (!sl.validate(stamp)) {  $stat = sl.readLock();$  **try** { currentState1 = state1;  $currentState2 = state2, ... etc.;$  } **finally** { sl.unlockRead(stamp); } } **return** calculateSomething(currentState1, currentState2); }

**© 2013-2017 Heinz Kabutz – All Rights Reserved**

## **Using Java 8 Lambdas and StampedLock To Manage Thread Safety**

# Code Idiom for Optimistic Read

We get a stamp to use for the optimistic read

**public double** optimisticRead() { **long** stamp = sl.tryOptimisticRead(); **double** currentState1 = state1, currentState2 = state2, ... etc.; **if** (!sl.validate(stamp)) {  $stat$  =  $sl$ .readLock(); **try** { currentState1 = state1; currentState2 = state2, ... etc.; } **finally** { sl.unlockRead(stamp); } } **return** calculateSomething(currentState1, currentState2); }

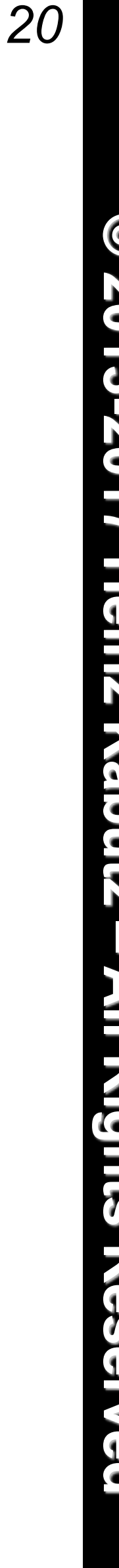

# Code Idiom for Optimistic Read

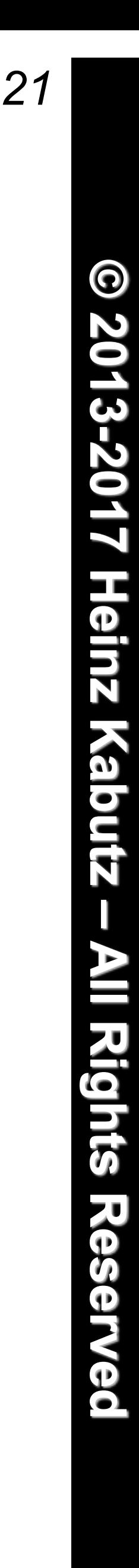

We read field values into local

**public double** optimisticRead() { **long** stamp = sl.tryOptimisticRead(); **double** currentState1 = state1,  $currentState2 = state2, ... etc.;$  **if** (!sl.validate(stamp)) {  $stat$  =  $sl$ .readLock(); **try** { currentState1 = state1; currentState2 = state2, ... etc.; } **finally** { sl.unlockRead(stamp); } } **return** calculateSomething(currentState1, currentState2); } fields

# Code Idiom for Optimistic Read

**public double** optimisticRead() { **long** stamp = sl.tryOptimisticRead(); **double** currentState1 = state1, currentState2 = state2, ... etc.;

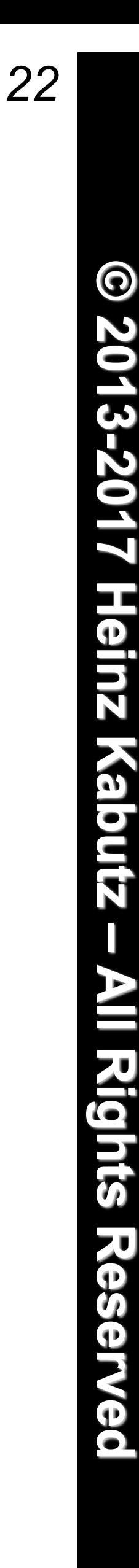

Next we validate that no write locks have been issued in the meanwhile

- **if** (!sl.validate(stamp)) {
	- $statamp = sl.readLock()$ ; **try** {

 currentState1 = state1; currentState2 = state2, ... etc.;

- } **finally** {
	- sl.unlockRead(stamp);

}

 } **return** calculateSomething(currentState1, currentState2);

}

# Code Idiom for Optimistic Read

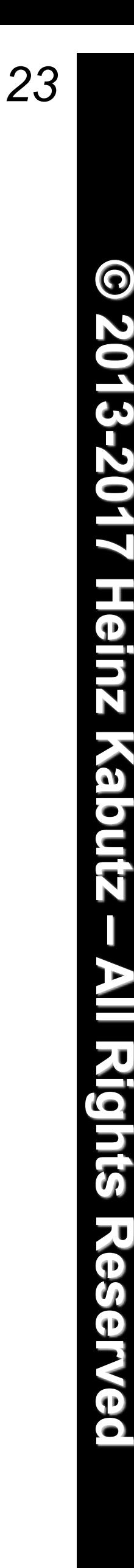

If they have, then we don't know if our state is clean

**public double** optimisticRead() { **long** stamp = sl.tryOptimisticRead(); **double** currentState1 = state1, currentState2 = state2, ... etc.; **if** (!sl.validate(stamp)) {  $stat = sl.readLock()$ ; **try** { currentState1 = state1;  $currentState2 = state2, ... etc.;$  } **finally** { sl.unlockRead(stamp); } } **return** calculateSomething(currentState1, currentState2); }

Thus we acquire a pessimistic read lock and read the state into local fields

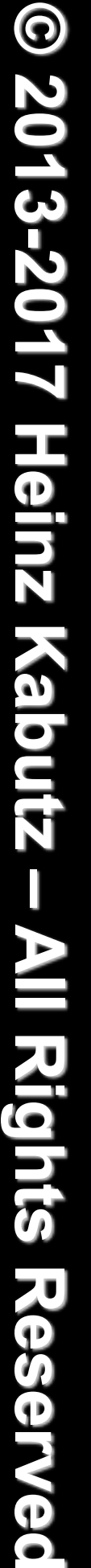

- 
- 

# Code Idiom for Optimistic Read

**public double** optimisticRead() { **long** stamp = sl.tryOptimisticRead(); **double** currentState1 = state1, currentState2 = state2, ... etc.; **if** (!sl.validate(stamp)) {  $stat = sl.readLock();$  **try** { currentState1 = state1;  $currentState2 = state2, ... etc.;$  } **finally** { sl.unlockRead(stamp); } } **return** calculateSomething(currentState1, currentState2); }

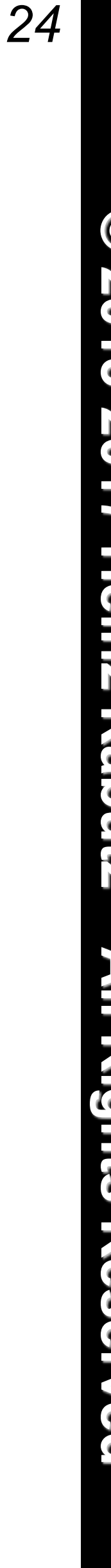

# Optimistic Read in our Position class

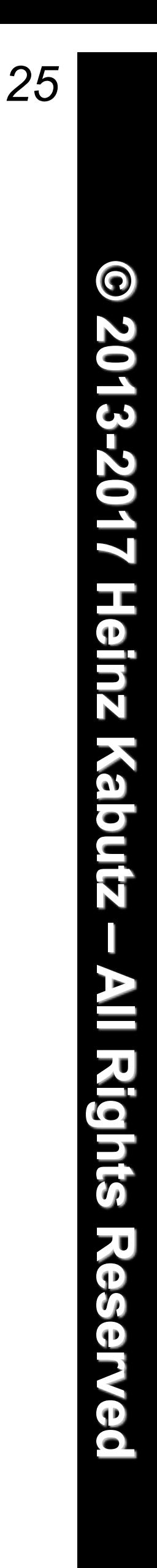

The shorter the code path from tryOptimisticRead() to validate(), the better the chances of success

**public double** distanceFromOrigin() { **long** stamp = sl.tryOptimisticRead();  $double$  currentX = x, currentY = y; **if** (!sl.validate(stamp)) { stamp =  $sl.readLock()$ ; **try** {  $currentX = x;$  $currentY = y;$  } **finally** { sl.unlockRead(stamp); } } **return** Math.hypot(currentX, currentY); }

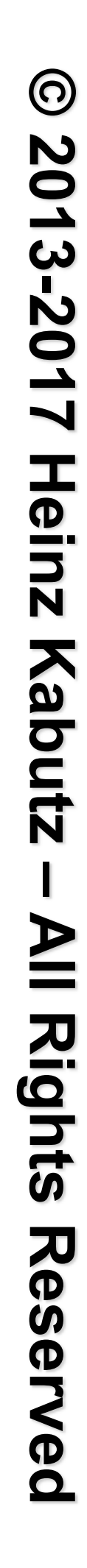

# Distance Calculation with AtomicReference

## l**Extremely easy and very fast**

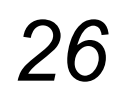

**public double** distanceFromOrigin() { **double**[] current = xy.get(); **return** Math.hypot(current[0], current[1]); }

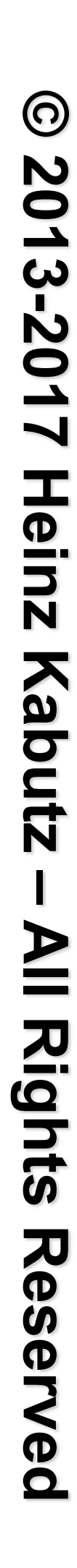

**public double** distanceFromOrigin() { **double**[] current = xy; **return** Math.hypot(current[0], current[1]); }<br>}

**Using Java 8 Lambdas and StampedLock To Manage Thread Safety**

## l **Even easier**

## Distance Calculation with Unsafe/VarHandle

*27*

# Conditional Change Idiom with StampedLock

```
public boolean moveIfAt(double oldX, double oldY, 
                          double newX, double newY) { 
   long stamp = sl.readLock(); 
   try { 
    while (x == old \& \& y == old) {
       long writeStamp = sl.tryConvertToWriteLock(stamp); 
      if (writeStamp != 0L) {
        stamp = writeStamp;
        x = newX; y = newY; return true; 
       } else { 
         sl.unlockRead(stamp); 
         stamp = sl.writeLock(); 
 } 
 } 
     return false; 
   } finally { sl.unlock(stamp); }
```
}

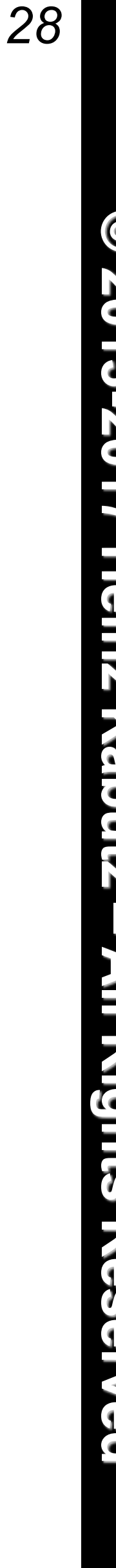

**© 2013-2017 Heinz Kabutz – All Rights Reserved** Heinz<sup></sup> Kabutz Reserved

Unlike ReentrantReadWriteLock, this will not deadlock

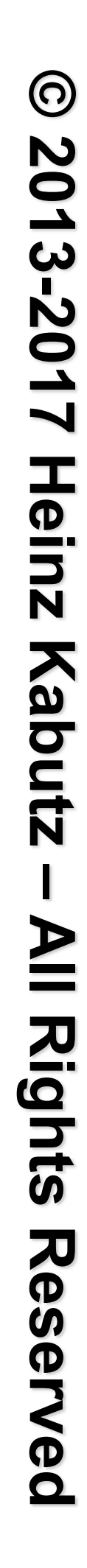

## Previous Idiom is Only of Academic Interest

## **• This is easier to understand, and faster!**

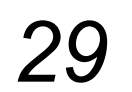

**public boolean** moveIfAt(**double** oldX, **double** oldY, **double** newX, **double** newY) { **long** stamp = sl.writeLock();

```
 try { 
    if (x == old \& y == old) {
        x = newX;y = newY; return true; 
 } 
  } finally { 
     sl.unlock(stamp); 
 } 
  return false; 
}
```
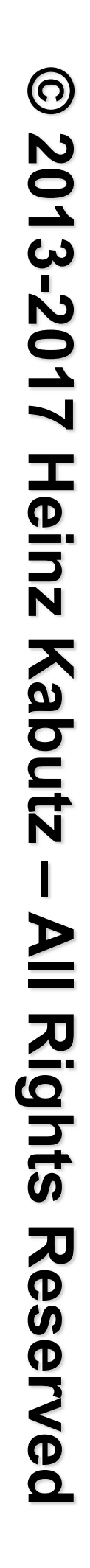

# Conditional Move with VarHandle

## l**Multi-threaded is** *much* **faster than StampedLock**

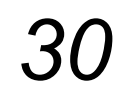

```
public void moveIfAt(double oldX, double oldY, 
                       double newX, double newY) { 
   double[] current = xy; 
  if (current[0] == oldX && current[1] == oldY) {
     double[] next = {newX, newY};
     do { 
      if (XY.compareAndSet(this, current, next)) 
         return; 
      current = xy; } while (current[0] == oldX && current[1] == oldY); 
 } 
}
```
But is it correct? Good question! Difficult to test.

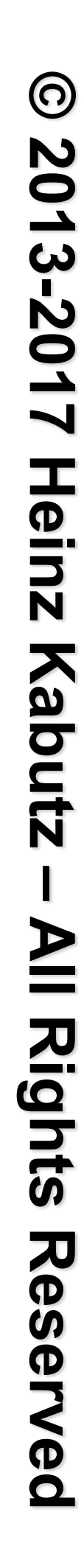

## StampedLock Idioms are Difficult to Master

 $\bullet$  **Instead, we can define static helper methods** 

**–Gang-of-Four Facade Pattern** 

 $\bullet$  **Lambdas make helper methods pluggable** 

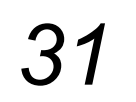

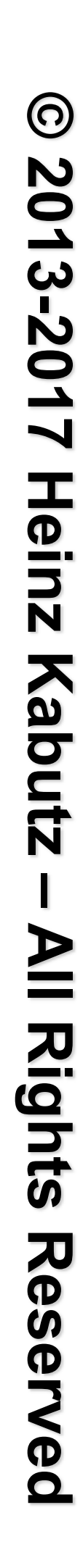

# Moving with StampedLockIdioms

## **OThe old move() method**

**ONow looks like this public void** move(**double** deltaX, **double** deltaY) { **long** stamp = sl.writeLock(); **try** {  $x$  += deltaX;  $y$  += deltaY; } **finally** { sl.unlockWrite(stamp); } }  $x$  += deltaX;

- **public void** move(**double** deltaX, **double** deltaY) { StampedLockIdioms.writeLock(sl, () -> {
	- $y$  += deltaY;

*32*

});

}

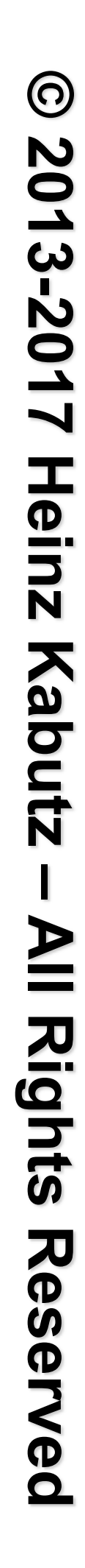

## Our StampedLockIdioms

## **• We simply call writeJob.run() inside the locked section**

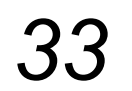

**public class** StampedLockIdioms { **public static void** writeLock(StampedLock sl, Runnable writeJob) {

```
 long stamp = sl.writeLock(); 
     try { 
       writeJob.run(); 
     } finally { 
       sl.unlockWrite(stamp); 
     } 
 }
   // ...
```
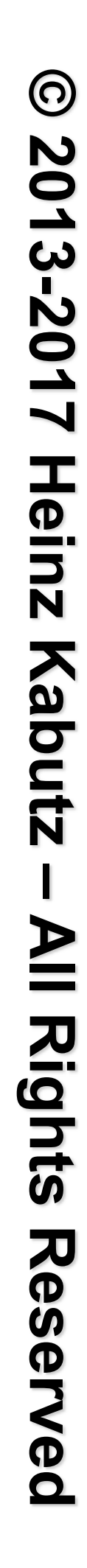

# Optimistic Read using StampedLockIdioms

## l**Our old distanceFromOrigin**

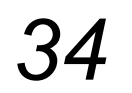

```
public double distanceFromOrigin() { 
   long stamp = sl.tryOptimisticRead();
   double currentX = x, currentY = y; 
   if (!sl.validate(stamp)) { 
    stamp = sl.readLock();
     try { 
      currentX = x;currentY = y; } finally { 
       sl.unlockRead(stamp); 
 } 
 } 
   return Math.hypot(currentX, currentY); 
}
```
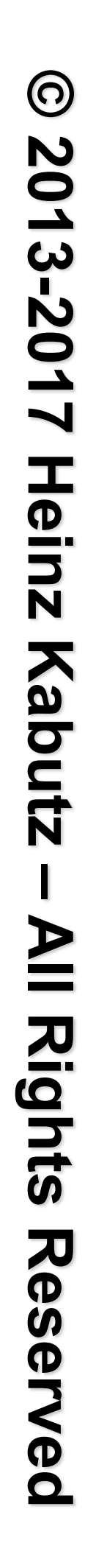

**public double** distanceFromOrigin() { **double**[] current = **new double**[2];  $() \Rightarrow f$  $current[0] = x;$  $current[1] = y;$  }, }<br>*}* 

## Optimistic Read using StampedLockIdioms

## $\bullet$  **Becomes this new mechanism**

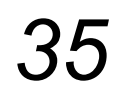

```
 return StampedLockIdioms.optimisticRead(sl,
```
 $($ ) -> Math.hypot(current[0], current[1]));

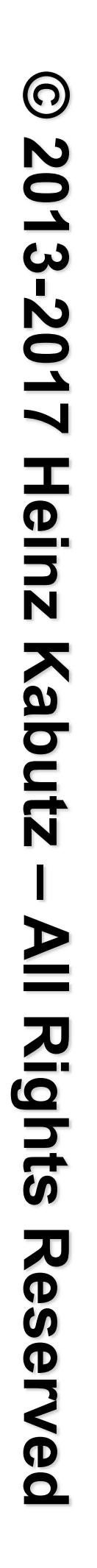

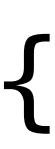

# Our StampedLockIdioms.optimisticRead() Method

## **•The reading.run() call would probably be inlined**

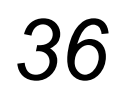

**public static** <T> T optimisticRead( StampedLock sl, Runnable reading, Supplier<T> computation) { **long** stamp = sl.tryOptimisticRead(); reading.run(); **if** (!sl.validate(stamp)) {  $stamp = sl.readLock()$ ; **try** { reading.run(); } **finally** { sl.unlockRead(stamp); } } **return** computation.get(); }

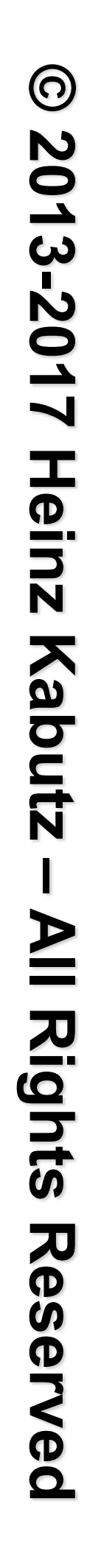

# Conditional Change using StampedLockIdioms

## l**Our old moveIfAt()**

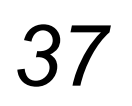

**public boolean** moveIfAt(**double** oldX, **double** oldY, **double** newX, **double** newY) {

**long** writeStamp = sl.tryConvertToWriteLock(stamp);

```
 long stamp = sl.readLock(); 
  try { 
   while (x == old \& \& y == old) {
      if (writeStamp != 0L) {
         stamp = writeStamp; 
        x = newX; y = newY; return true; 
       } else { 
         sl.unlockRead(stamp); 
        stamp = sl.writeLock();
 } 
 } 
     return false; 
  } finally { sl.unlock(stamp); } 
}
```
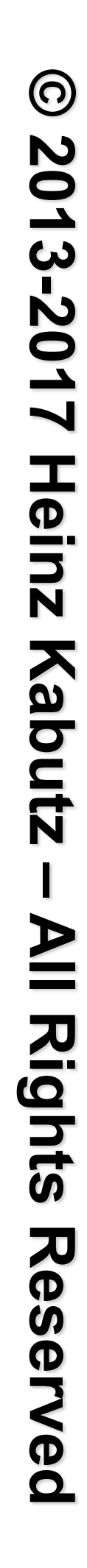

**public boolean** moveIfAt(**double** oldX, **double** oldY, **double** newX, **double** newY) { onalWrite(

# Optimistic Read using StampedLockIdioms

## $\bullet$  **Becomes this new mechanism**

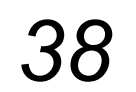

 sl, () -> x == oldX && y == oldY, () -> { x = newX; y = newY; } );

# Our StampedLockIdioms.conditionalWrite()

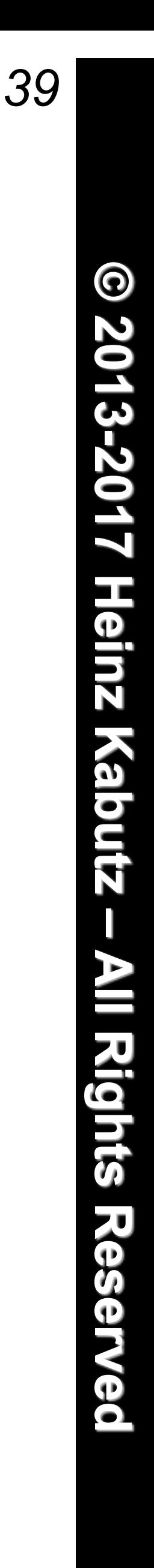

```
public static boolean conditionalWrite( 
     StampedLock sl, BooleanSupplier condition, 
     Runnable action) { 
   long stamp = sl.readLock(); 
   try { 
     while (condition.getAsBoolean()) { 
       long writeStamp = sl.tryConvertToWriteLock(stamp); 
      if (writeStamp != 0L) {
         action.run(); 
        stamp = writeStamp;
         return true; 
       } else { 
         sl.unlockRead(stamp); 
         stamp = sl.writeLock(); 
 } 
 } 
     return false; 
   } finally { sl.unlock(stamp); }
```
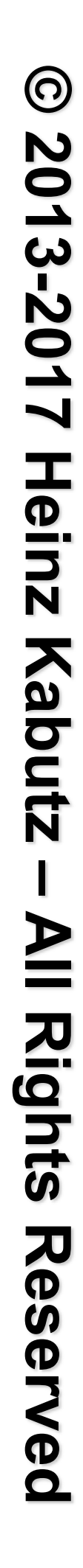

## Using AtomicReference with Lambdas

## **OThe old move() method**

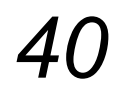

**do** {

```
current = xy.get();next[0] = current[0] + deltaX;next[1] = current[1] + delta;
```
l**Now looks like this** }

```
public void move(double deltaX, double deltaY) { 
   double[] current, next = new double[2]; 
   } while (!xy.compareAndSet(current, next));
```

```
public void move(double deltaX, double deltaY) { 
   xy.accumulateAndGet(new double[2], (current, next) -> { 
    next[0] = current[0] + deltax;next[1] = current[1] + delta;
     return next; 
   }); 
}
```
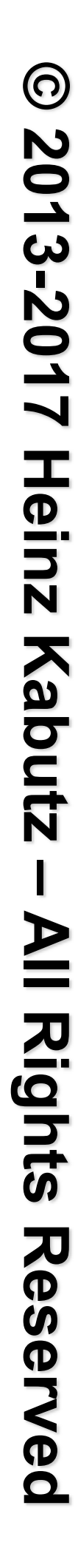

## Conclusion

- **Lambdas help to correctly use concurrency idioms** 
	- **–Example in JDK is AtomicReference.accumulateAndGet()**
	- **–Might increase object creation rate** 
		- **•Although escape analysis might minimize this**

## l**Performance of new Java 9 VarHandles like Unsafe**

- **–Looking forward to seeing the JDK concurrency classes rewritten** 
	- **•ConcurrentLinkedQueue, ConcurrentHashMap, Random, CopyOnWriteArrayList, ForkJoinPool, etc.**
	- **•Basically any class that does any concurrency …**

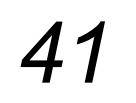

# **Using Java 8 Lambdas and StampedLock To Manage Thread Safety Say "Hi" - Or Join My Newsletter http://tinyurl.com/jforum17**

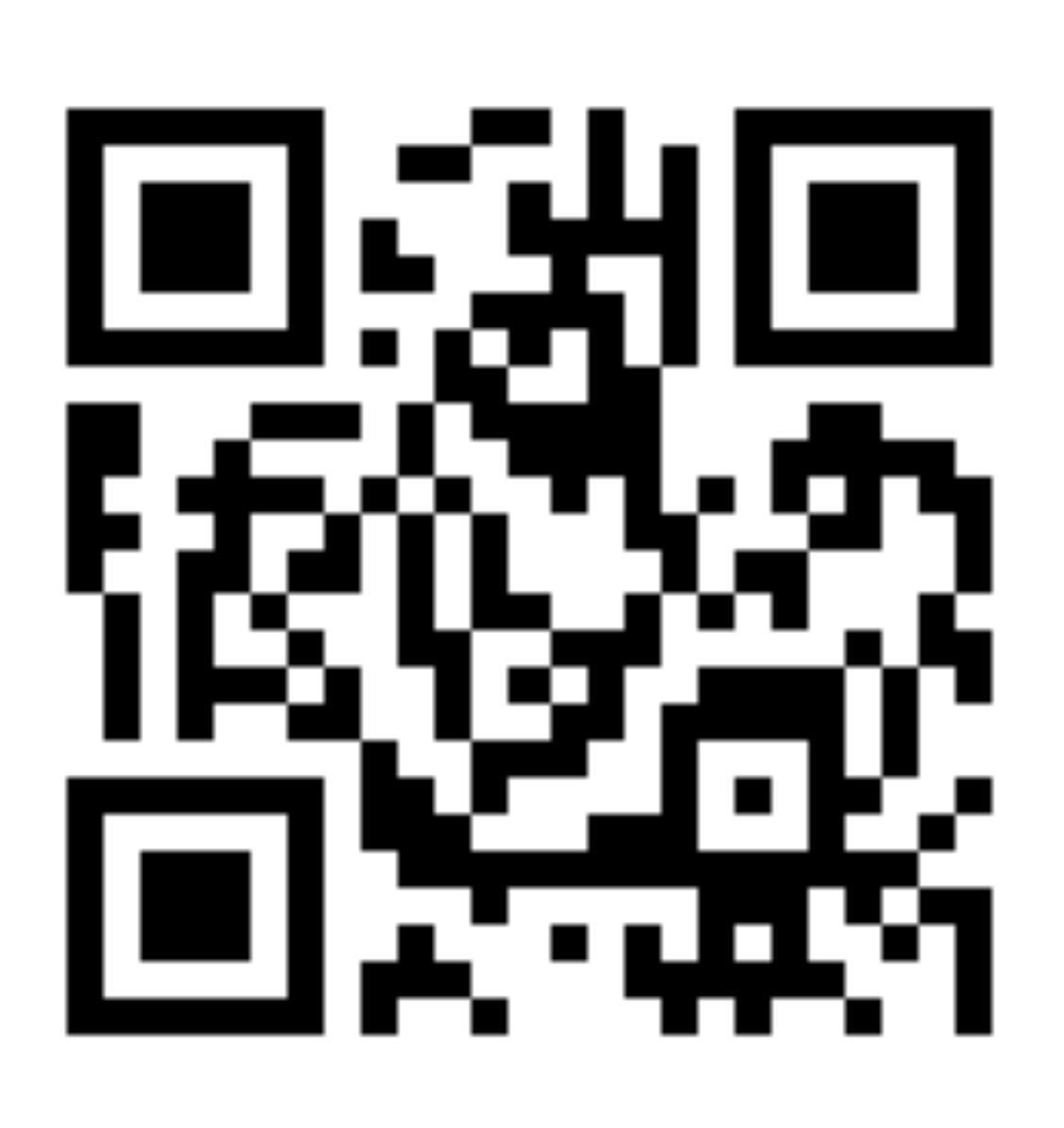

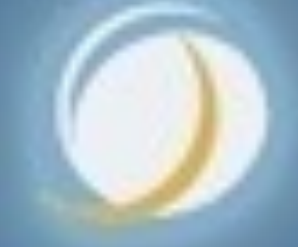

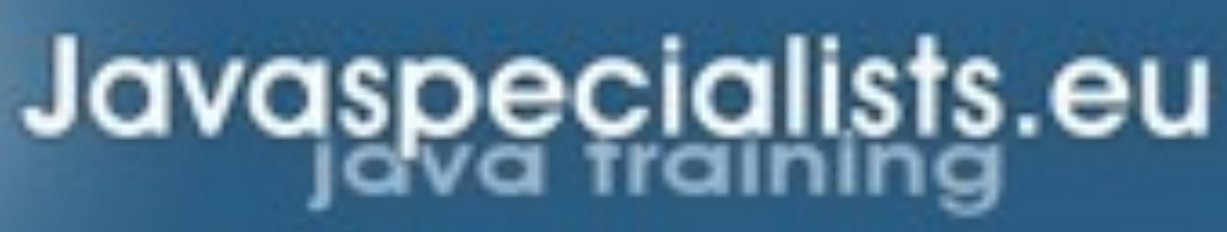

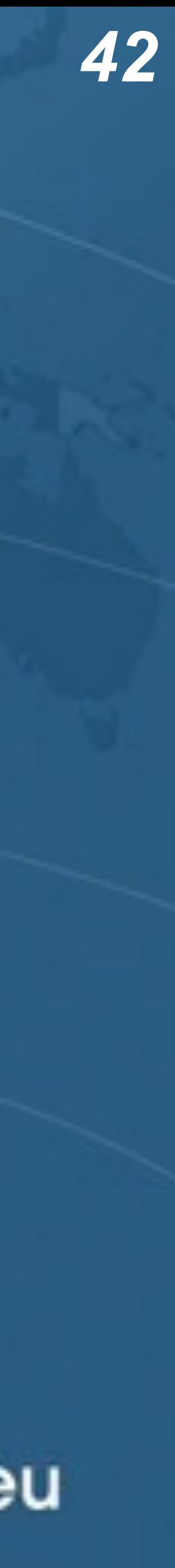

# **Using Java 8 Lambdas And Stampedlock To Manage Thread Safety**

# **Dr Heinz M. Kabutz**

## **heinz@javaspecialists.eu**

**Last updated 2017-04-26**

Last updated 2017-04-26<br>© 2013-2017 Heinz Kabutz – All Rights Reserved

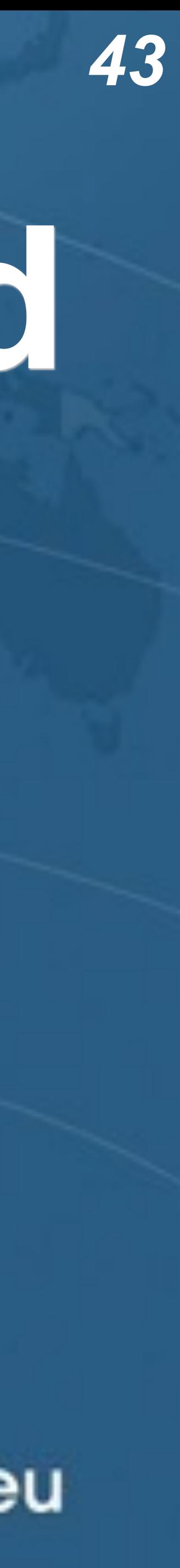